### Vectores Autoregresivos desde una Perspectiva **Bayesiana** Macroeconometría Aplicada

Juan Guerra-Salas

Pontificia Universidad Católica de Chile

Segundo Semestre 2020

#### ▶ Sacaré contenido de Blake y Mumtaz (2017), cáp. 2.

- **In Las técnicas Bayesianas que discutimos en el contexto de una** regresión lineal pueden extenderse para modelos VAR.
- $\triangleright$  Los modelos VAR Bayesianos combinan información externa (*priors*) con la información contenida en los datos (*likelihood*), para obtener la distribución posterior de los parámetros.
- $\blacktriangleright$  Las técnicas de muestreo que se usan en estimación Bayesiana permiten caracterizar fácilmente la incertidumbre alrededor de objetos como funciones impulso-respuesta.

#### **1 El VAR a estimar.**

- 2 Priors y posteriors condicionales de parámetros y matriz de varianza-covarianza: descripción general.
- <sup>3</sup> Algoritmo de muestreo de Gibbs.
- **4** Formulación de *priors*: descripción específica. El Minnesota prior.
- **•** Aplicación 1: Shocks monetarios en Chile. Identificación por estructura recursiva.
- **•** Aplicación 2: Shocks monetarios en Chile. Identificación por restricciones de signo.

#### El VAR a estimar

 $\triangleright$  Consideren el siguiente VAR(p):

$$
Y_{t} = c + Y_{t-1}B_{1} + Y_{t-2}B_{2} + ... + Y_{t-p}B_{p} + v_{t},
$$
  
\n
$$
E(v_{t}^{\prime}v_{s}) = \sum \ s_{i} \quad t = s,
$$
  
\n
$$
E(v_{t}^{\prime}v_{s}) = 0 \quad si \quad t \neq s,
$$
  
\n
$$
E(v_{t}) = 0.
$$

- $\triangleright$  Y<sub>t</sub> es un vector  $(1 \times N)$  de variables endógenas, c es un vector  $(1 \times N)$ de constantes,  $B_i$  son matrices  $(N \times N)$  de coeficientes, y  $v_t$  es un vector de errores. Cada columna representa una ecuación del sistema.
- $\blacktriangleright$  El VAR se puede escribir de manera más compacta:

$$
Y_t = X_t B + v_t,
$$

donde  $X_t = \begin{bmatrix} 1 & Y_{t-1} & Y_{t-2} & \dots & Y_{t-P} \end{bmatrix}$  es un vector de dimensión  $[1 \times (N * P + 1)]$  y B es una matriz de dimensión  $[(N * P + 1) \times N]$ . **In** Consideren un VAR bivariado con dos rezagos para la inflación  $\pi_t$  y la tasa de política monetaria  $R_t.$ 

$$
\pi_t = c_{\pi} + b_{11}\pi_{t-1} + b_{12}R_{t-1} + d_{11}\pi_{t-2} + d_{12}R_{t-2} + v_{\pi t},
$$
  
\n
$$
R_t = c_R + b_{21}\pi_{t-1} + b_{22}R_{t-1} + d_{21}\pi_{t-2} + d_{22}R_{t-2} + v_{Rt}.
$$

 $\blacktriangleright$  En términos de vectores y matrices, donde cada **columna** representa una ecuación, el sistema puede escribirse así:

$$
\begin{aligned} \begin{bmatrix} \pi_t & R_t \end{bmatrix} &= \begin{bmatrix} c_{\pi} & c_{\mathsf{R}} \end{bmatrix} + \begin{bmatrix} \pi_{t-1} & R_{t-1} \end{bmatrix} \begin{bmatrix} b_{11} & b_{21} \\ b_{12} & b_{22} \end{bmatrix} \\ &+ \begin{bmatrix} \pi_{t-2} & R_{t-2} \end{bmatrix} \begin{bmatrix} d_{11} & d_{21} \\ d_{12} & d_{22} \end{bmatrix} + \begin{bmatrix} v_{\pi t} & v_{\mathsf{R}t} \end{bmatrix} .\end{aligned}
$$

 $\triangleright$  De manera más compacta, el sistema puede escribirse así:

$$
\underbrace{\begin{bmatrix} \pi_t & R_t \end{bmatrix}}_{Y_t} = \underbrace{\begin{bmatrix} 1 & \pi_{t-1} & R_{t-1} & \pi_{t-2} & R_{t-2} \end{bmatrix}}_{X_t} \underbrace{\begin{bmatrix} c_{\pi} & c_R \\ b_{11} & b_{21} \\ b_{12} & b_{22} \\ d_{11} & d_{21} \\ d_{12} & d_{22} \end{bmatrix}}_{B} + \underbrace{\begin{bmatrix} v_{\pi t} & v_{Rt} \end{bmatrix}}_{v_t},
$$

 $Y_t = X_t B + v_t.$ 

### Volviendo a nuestro VAR genérico...

$$
Y_t = c + Y_{t-1}B_1 + Y_{t-2}B_2 + \dots + Y_{t-p}B_p + v_t,
$$
  

$$
Y_t = X_tB + v_t.
$$

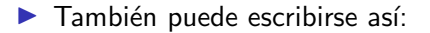

$$
y_t=(I_N\otimes X_t)b+V_t.
$$

In  $I_N$  es una matriz identidad de dimensión ( $N \times N$ ).

$$
\blacktriangleright y = \text{vec}(Y_t), b = \text{vec}(B), V = \text{vec}(v_t).
$$

- $\triangleright$  vec es un operador que "vectoriza" una matriz, poniendo cada columna debajo de la anterior.
- $\triangleright \otimes$  es el producto de Kronecker:  $I_N \otimes X$  indica que cada elemento de  $I_N$  se multiplica por toda la matriz X.
- $\triangleright$  Demostración en apéndice A.

### Prior y posterior de los parámetros del VAR  $(1/3)$

- $\triangleright$  Nuestro objetivo es estimar los coeficientes b y la matriz de varianza-covarianza Σ.
- $\blacktriangleright$  El prior conjugado para los coeficientes b es normal:

 $P(b) \sim N(\tilde{b}_0, H)$ .

- $\blacktriangleright$   $\tilde{b_0}$  es la media del prior; un vector  $[N \times (N \times P + 1)] \times 1.$
- $\triangleright$  H es una matriz cuyos elementos de la diagonal principal son la varianza del *prior*; H tiene dimensión  $[N \times (N \times P + 1)] \times [N \times (N \times P + 1)].$
- $\triangleright$  Como para una regresión lineal (tema anterior del curso), se usa distribución posterior de b condicional en  $\Sigma$  para aproximar distribución posterior marginal de b.

### Prior y posterior de los parámetros del VAR  $(2/3)$

**In** La distribución posterior de b condicional en  $\Sigma$  también es normal:

 $H(b|\Sigma, Y_t) \sim N(M^*, V^*),$ 

$$
M^* = (H^{-1} + \Sigma^{-1} \otimes X_t' X_t)^{-1} (H^{-1} \tilde{b}_0 + \Sigma^{-1} \otimes X_t' X_t \hat{b}),
$$
  

$$
V^* = (H^{-1} + \Sigma^{-1} \otimes X_t' X_t)^{-1}.
$$

- $\triangleright$   $\hat{b}$  contiene los estimadores OLS de los parámetros del VAR.
- I La media de la *posterior* es un promedio ponderado de la media del *prior*  $\tilde{b}_0$  y del estimador OLS  $\hat{b}$ .
- $\triangleright$  Noten el rol de la varianza del *prior*. Mientras más grande sea, menor será la importancia del *prior*.

### Prior y posterior de los parámetros del VAR  $(3/3)$

 $\triangleright$  El prior conjugado de la matriz de varianza-covarianza de los residuos tiene una distribución inverse Wishart con matriz de escala  $\bar{S}$  y grados de libertad  $\alpha$ :

$$
P(\Sigma) = \mathit{IW}(\bar{S}, \alpha).
$$

- $\blacktriangleright$  La distribución *inverse Wishart* es un análogo multivariado de la distribución *inverse Gamma*.
- $\blacktriangleright$  La posterior de Σ condicional en b también es inverse Wishart:

$$
H(\Sigma|b, Y_t) \sim \text{IW}(\bar{\Sigma}, T + \alpha).
$$

 $\blacktriangleright$   $\bar{\Sigma}$  es la matriz de escala de la *posterior* condicional;  $T + \alpha$  son los grados de libertad.  $T$  es el número de observaciones.

$$
\bar{\Sigma} = \bar{S} + (Y_t - X_t B)'(Y_t - X_t B).
$$

Recuerden que  $B$  son los coeficientes del VAR en forma de una matriz de dimensión  $(N \times P + 1) \times N$ .

### El algoritmo de muestreo de Gibbs para un VAR

- **1** Formular *priors* para los coeficientes y la matriz de varianza-covarianza de los residuos:  $P(b) \sim N(\tilde b_0, H)$ ,  $P(\Sigma) \sim I W(\bar{S}, \alpha)$ . Definir un valor inicial para Σ.
- <sup>2</sup> Tomar una muestra de la distribución posterior condicional de los coeficientes  $H({\mathit b}|\Sigma, \, Y_t) \sim \mathit N({\mathit M}^*,{\mathit V}^*)$ . Con  ${\mathit M}^*$  y  ${\mathit V}^*$  se obtiene una muestra de la distribución normal:

$$
b^{1} = M^{*} + [\bar{b} \times (V^{*})^{1/2}],
$$

donde  $\bar{b}$  es una muestra de la distribución multivariada normal estándar.

- **3** Tomar una muestra de la dist. posterior condicional de  $\Sigma$ ,  $H(\Sigma | b, Y_t) \sim I W(\bar{\Sigma}, T + \alpha)$ , usando la muestra previa de parámetros  $b^1$  como insumo. Se obtiene  $\Sigma^1$ .
- $\bullet$  Repetir los dos pasos anteriores  $M$  veces, lo que ofrece  $B^1,\ldots,B^M$  y  $\Sigma^1, \ldots, \Sigma^M$ . Se usan los últimos  $H$  valores de  $B$  y  $\Sigma$  para formar la distribución empírica de los parámetros, y para calcular otros objetos como pronósticos y funciones impulso-respuesta.

### Formulación de *priors*  $(1/6)$

- $\blacktriangleright$  Aquí revisamos exactamente cómo se definen los priors.
- $\triangleright$  Volvamos a nuestro ejemplo de dos variables y dos rezagos:

$$
\begin{aligned}\n[\pi_t \quad R_t] &= \begin{bmatrix} c_{\pi} & c_{R} \end{bmatrix} + \begin{bmatrix} \pi_{t-1} & R_{t-1} \end{bmatrix} \begin{bmatrix} b_{11} & b_{21} \\ b_{12} & b_{22} \end{bmatrix} \\
&\quad + \begin{bmatrix} \pi_{t-2} & R_{t-2} \end{bmatrix} \begin{bmatrix} d_{11} & d_{21} \\ d_{12} & d_{22} \end{bmatrix} + \begin{bmatrix} v_{\pi t} & v_{Rt} \end{bmatrix}.\n\end{aligned}
$$

 $\triangleright$  El *Minnesota prior* consiste en que las variables del sistema siguen un proceso AR(1) o de caminata aleatoria. Bajo la media de este prior, el sistema toma la siguiente forma:

$$
\begin{aligned} \begin{bmatrix} \pi_t & R_t \end{bmatrix} &= \begin{bmatrix} 0 & 0 \end{bmatrix} + \begin{bmatrix} \pi_{t-1} & R_{t-1} \end{bmatrix} \begin{bmatrix} b_{11}^0 & 0 \\ 0 & b_{22}^0 \end{bmatrix} \\ &+ \begin{bmatrix} \pi_{t-2} & R_{t-2} \end{bmatrix} \begin{bmatrix} 0 & 0 \\ 0 & 0 \end{bmatrix} + \begin{bmatrix} v_{\pi t} & v_{Rt} \end{bmatrix} . \end{aligned}
$$

 $\triangleright$   $b_{11}^0$  y  $b_{22}^0$  son los *priors* AR(1) si son menores que 1, o de caminata aleatoria si son iguales a 1.

### Formulación de *priors*  $(2/6)$

▶ Por tanto, la media del prior de los parámetros  $P(b) \sim N(\tilde b_0, H)$ toma la siguiente forma:

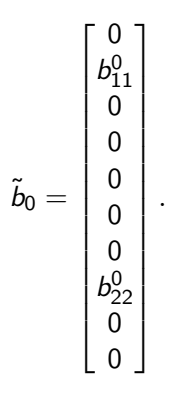

Las primeras 5 filas de este vector corresponden a los parámetros de la primera ecuación y las últimas 5 filas a los de la segunda ecuación.  $\blacktriangleright$  La varianza de este prior H toma la siguiente forma (intuición más adelante):

$$
H_{(10\times10)} = \begin{bmatrix} H_1 & 0_{(5\times5)} \\ 0_{(5\times5)} & H_2 \end{bmatrix},
$$
  
\n
$$
H_1 = \begin{bmatrix} (\sigma_1\lambda_4)^2 & 0 & 0 & 0 & 0 \\ 0 & (\lambda_1)^2 & 0 & 0 & 0 \\ 0 & 0 & (\frac{\sigma_1\lambda_1\lambda_2}{\sigma_2})^2 & 0 & 0 \\ 0 & 0 & 0 & (\frac{\lambda_1}{2\lambda_3})^2 & 0 \\ 0 & 0 & 0 & 0 & (\frac{\sigma_1\lambda_1\lambda_2}{\sigma_2 2\lambda_3})^2 \end{bmatrix},
$$

### Formulación de *priors*  $(4/6)$

$$
H_2 = \begin{bmatrix} (\sigma_2 \lambda_4)^2 & 0 & 0 & 0 & 0 \\ 0 & (\frac{\sigma_2 \lambda_1 \lambda_2}{\sigma_1})^2 & 0 & 0 & 0 \\ 0 & 0 & (\lambda_1)^2 & 0 & 0 \\ 0 & 0 & 0 & (\frac{\sigma_2 \lambda_1 \lambda_2}{\sigma_1 2^{\lambda_3}})^2 & 0 \\ 0 & 0 & 0 & 0 & (\frac{\lambda_1}{2^{\lambda_3}})^2 \end{bmatrix}.
$$

 $\triangleright$   $\sigma_1$ ,  $\sigma_2$  son desvíos estándar de términos de error estimados por regresiones AR(1) (estimadas por OLS) para las variables 1 y 2. Se necesitan por si las variables tienen diferentes escalas.

### Formulación de *priors* (5/6)

**In Los parámetros**  $\lambda_1$ ,  $\lambda_2$ ,  $\lambda_3$ ,  $\lambda_4$  controlan la estrechez del prior, y se determinan, para cada coeficiente  $b_{ii}$ , así:

$$
\left(\frac{\lambda_1}{l^{\lambda_3}}\right)^2 \quad \text{si} \quad i = j
$$
\n
$$
\left(\frac{\sigma_i \lambda_1 \lambda_2}{\sigma_j l^{\lambda_3}}\right)^2 \quad \text{si} \quad i \neq j
$$

 $(\sigma_i\lambda_4)^2$  para la constante.

i se refiere a la variable dependiente de la ecuación  $i$ -ésima; j a la variable independiente de esa ecuación. Cuando  $i = j$ , se trata de coeficientes sobre rezagos de la misma variable i. l se refiere al número de rezago asociado al coeficiente  $b_{ii}$ .

- $\blacktriangleright$   $\lambda_1$  controla el desvío estándar del *prior* sobre los propios rezagos de cada variable. Cuando  $\lambda_1 \rightarrow$  0,  $b_{11}, b_{22} \rightarrow b_{11}^0, b_{22}^0$  y los parámetros asociados a otros rezagos  $\rightarrow$  0.
- $\triangleright$   $\lambda_2$  controla el desvío estándar del *prior* sobre variables que no son la dependiente  $(b_{12}, b_{21}, \text{ etc.}) \lambda_2 \to 0$ ,  $b_{ii}, d_{ii} \to 0$ . Cuando  $\lambda_2 = 1$ , rezagos de variables que no son la dependiente en efecto se tratan igual que rezagos de la variable dependiente.
- $\triangleright$   $\lambda_3$  controla la medida en que coeficientes de rezagos mayores que 1 son 0. Mientras mayor es  $\lambda_3$ , más probable que estos coeficientes tomarán valores de 0. Noten que / describe el rezago al que se asocia cada coeficiente.
- $\blacktriangleright$   $\lambda_4$  controla la varianza del *prior* sobre la constante. Cuando  $\lambda_4 \rightarrow 0$ , las constantes  $\rightarrow$  0.

# Aplicación 1: Shocks monetarios en Chile; identificación recursiva  $(1/4)$

- $\blacktriangleright$  En esta aplicación usamos datos sobre inflación, brecha del producto y tasa de política monetaria (TPM) para estimar el efecto de un shock a la TPM.
- $\blacktriangleright$  La muestra cubre el periodo 2001:T3-2019:T3.
- $\blacktriangleright$  Para identificar shocks estructurales, suponemos una estructura recursiva, según la cual: (i) la TPM responde de manera contemporánea a la inflación y la brecha del producto, (ii) la brecha responde de manera contemporánea a la inflación, pero no a la TPM, y (iii) la inflación no responde a ninguna de las otras dos variables de manera contemporánea.
- $\blacktriangleright$  El VAR tiene un rezago.
- ▶ Como puede verse, el ejercicio es igual al discutido previamente en el curso, excepto por el método de estimación: Bayesiano en lugar de clásico

# Aplicación 1: Shocks monetarios en Chile; identificación recursiva  $(2/4)$

 $\triangleright$  Los datos para estimar el modelo son los siguientes:

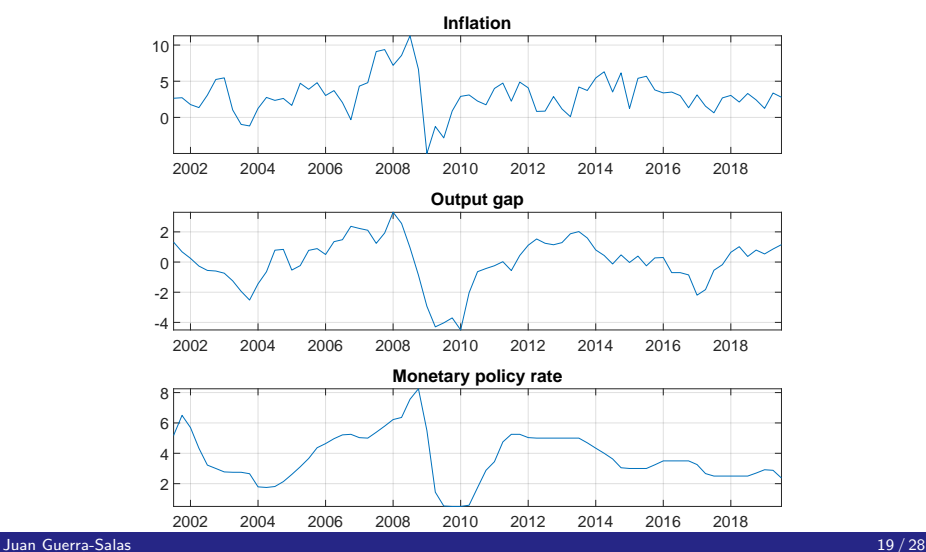

# Aplicación 1: Shocks monetarios en Chile; identificación recursiva (3/4)

Respuesta a un shock de un desvío estándar a la TPM:

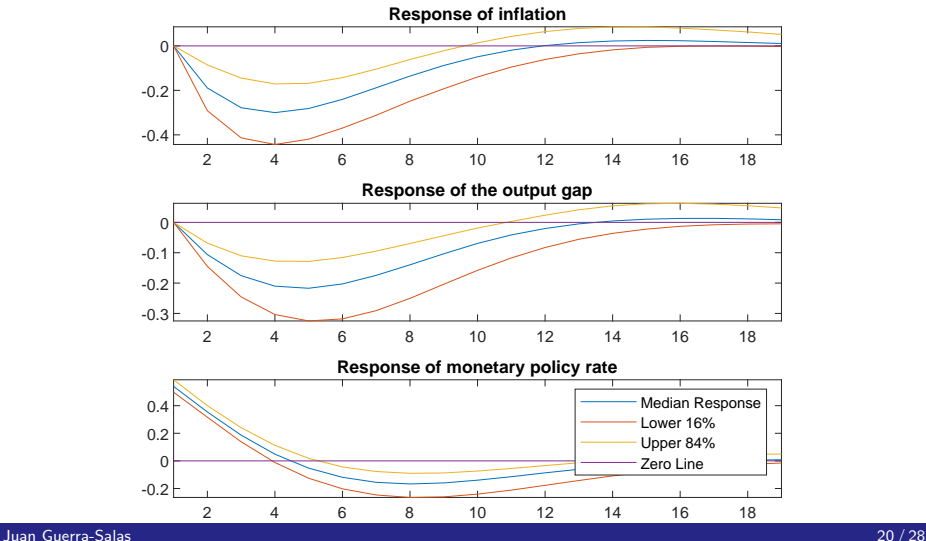

# Aplicación 1: Shocks monetarios en Chile; identificación recursiva (4/4)

- $\blacktriangleright$  La estimación Bayesiana del modelo arroja resultados similares a los de la estimación clásica:
	- Un shock típico a la TPM (un desvío estándar) en esta muestra hace que aumente en torno a 50 puntos base en impacto.
	- La contracción monetaria genera caídas graduales de la inflación y la actividad económica.
	- El efecto máximo del *shock* de política monetaria sobre la inflación y brecha del producto y el rezago con el que ocurre es similar al encontrado mediante estimación clásica.
- I La razón por la que los resultados de la estimación Bayesiana son similares a los de la estimación clásica es que los *priors* son muy poco informativos (son "bastante amplios").

# Aplicación 2: Shocks monetarios en Chile; identificación por restricciones de signo (1/5)

- $\blacktriangleright$  La idea de la identificación por restricciones de signo es admitir funciones impulso-respuesta (IRFs) con signos que son consistentes con la teoría económica
- $\triangleright$  Por ejemplo, para identificar un shock de política monetaria, sería deseable que la inflación y la brecha del producto respondan de manera negativa a un shock que genera un aumento de la TPM.
- $\blacktriangleright$  El algoritmo para ejecutar esta identificación consiste en "alterar" los elementos de una descomposición de Cholesky, generar IRFs, y verificar si satisfacen las restricciones de signo.

# Aplicación 2: Shocks monetarios en Chile; identificación por restricciones de signo (2/5)

- $\triangleright$  Dentro del algoritmo de *Gibbs sampling*, después de pasar la etapa de iteraciones que se descartan (burn-in), los pasos que se siguen son los siguientes:
	- $\bullet$  De la distribución normal estándar, se obtiene una matriz K de dimensión  $N \times N$ .
	- $\bullet$  Se calcula la matriz Q de la descomposición QR de K. Según esta descomposición, Q es ortonormal, es decir,  $Q'Q = I$ .
	- $\bullet$  Se calcula la descomposición de Cholesky  $(\tilde A_0)$  de la matriz de varianza-covarianza ( $\Sigma$ ) de la iteración actual del algoritmo de Gibbs. La descomposición de Cholesky satisface  $\Sigma = \tilde{A}_0'\tilde{A}_0.$
	- $\bullet\,$  Se calcula la matriz  $A_0 = Q\tilde A_0$ . Esta matriz con efectos contemporáneos se usa para generar IRFs (tal como se generan en el caso en que usamos solo la descomposición de Cholesky) y se evalúa si las IRFs satisfacen las restricciones de signo. Si lo hacen, se guardan. Si no, se descartan y se repiten estos pasos.

### Aplicación 2: Shocks monetarios en Chile; identificación por restricciones de signo (3/5)

- $\triangleright$  Noten que en este procedimiento se altera la descomposición de Cholesky  $\tilde A_0$  multiplicándola por  $Q$  para obtener  $A_0$ , pero como  $Q$  es ortonormal,  $\mathcal{A}_0$  también satisface  $\Sigma = \mathcal{A}'_0\mathcal{A}_0$ , porque  $A_0'A_0=(Q\widetilde{A}_0)'Q\widetilde{A}_0=\widetilde{A}_0'Q'Q\widetilde{A}_0=\widetilde{A}_0'I\widetilde{A}_0=\widetilde{A}_0'\widetilde{A}_0=\Sigma.$
- $\blacktriangleright$  En el análisis de *shocks* monetarios en Chile, vamos a retener las iteraciones cuyas IRFs satisfacen los siguientes criterios:
	- Un shock a la TPM hace que la TPM aumente en el periodo en que golpea a la economía y los siguientes dos periodos.
	- La inflación cae en respuesta a este shock en los dos trimestres después de que el shock golpea a la economía. La respuesta en el periodo en que el shock golpea se deja libre por la posibilidad de que se produzca un efecto "price puzzle" (que la inflación aumente al inicio).
	- La brecha del producto cae en los dos trimestres después de que el shock golpea a la economía, al igual que la inflación.

## Aplicación 2: Shocks monetarios en Chile; identificación por restricciones de signo (4/5)

Respuesta a un shock de un desvío estándar a la TPM:

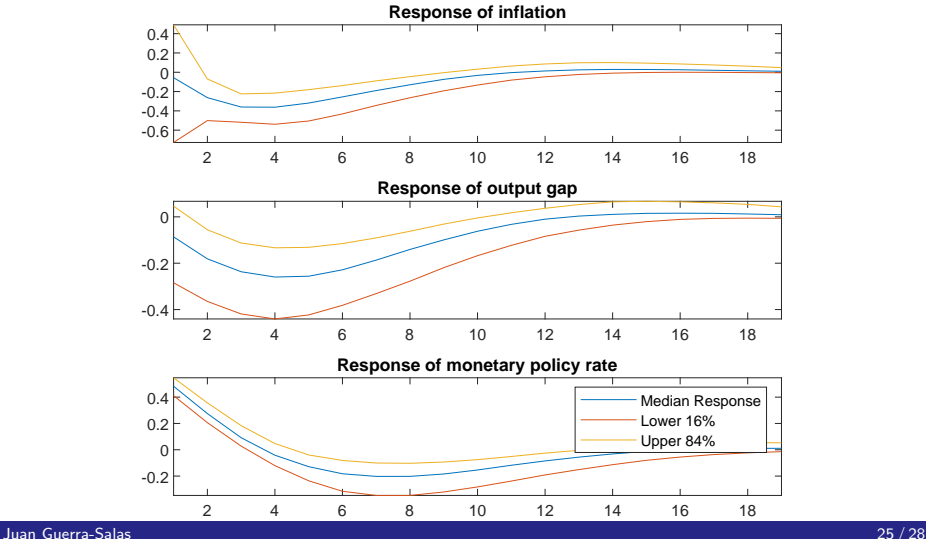

# Aplicación 2: Shocks monetarios en Chile; identificación por restricciones de signo (5/5)

- $\blacktriangleright$  La estimación de los efectos de un shock a la TPM por restricciones de signo y mediante técnicas Bayesianas es razonablemente similar a la anterior.
- A diferencia de la identificación por estructura recursiva, en este caso la inflación y la brecha pueden responder libremente en el periodo en que el shock golpea a la economía (en la identificación por estructura recursiva, la inflación y la brecha no responden de manera contemporánea a la TPM por construcción).

# Apéndice A  $(1/2)$

- ▶  $Y_t = X_t B + v_t$  puede escribirse como  $y_t = (I_N \otimes X_t) b + V_t$ , donde  $v_t = \text{vec}(Y_t)$ ,  $b = \text{vec}(B)$ ,  $V_t = \text{vec}(v_t)$ .
- **I** Usemos el ejemplo de dos variables  $(\pi_t, R_t)$  y dos rezagos.

$$
y_t = (I_N \otimes X_t)b + V_t,
$$

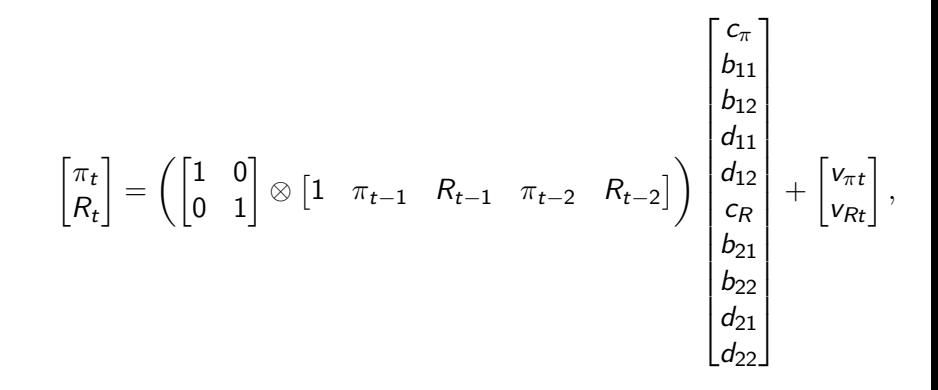

 $\lceil \pi_t$  $R_t$  $\Big] =$  $\begin{bmatrix} 1 & \pi_{t-1} & R_{t-1} & \pi_{t-2} & R_{t-2} & 0 & 0 & 0 & 0 \end{bmatrix}$ 0 0 0 0 0 1  $\pi_{t-1}$   $R_{t-1}$   $\pi_{t-2}$   $R_{t-2}$ 1  $\sqrt{ }$   $c_{\pi}$  $b_{11}$  $b_{12}$  $d_{11}$  $d_{12}$ cR  $b_{21}$  $b_{22}$  $d_{21}$  $d_{22}$ 1  $+\begin{bmatrix} v_{\pi t} \ v_{Rt} \end{bmatrix}.$  $\lceil \pi_t$  $=\begin{bmatrix} c_{\pi} + b_{11}\pi_{t-1} + b_{12}R_{t-1} + d_{11}\pi_{t-2} + d_{12}R_{t-2} \\ b_{\pi} + b_{\pi} - b_{\pi} + b_{\pi} - d_{\pi} - d_{\pi} - d_{\pi} \end{bmatrix}$  $\left] + \begin{bmatrix} v_{\pi t} \\ v_{Rt} \end{bmatrix}. \right.$